## Faculty180 - Activities, Teaching - Add Supplemental Course Materials

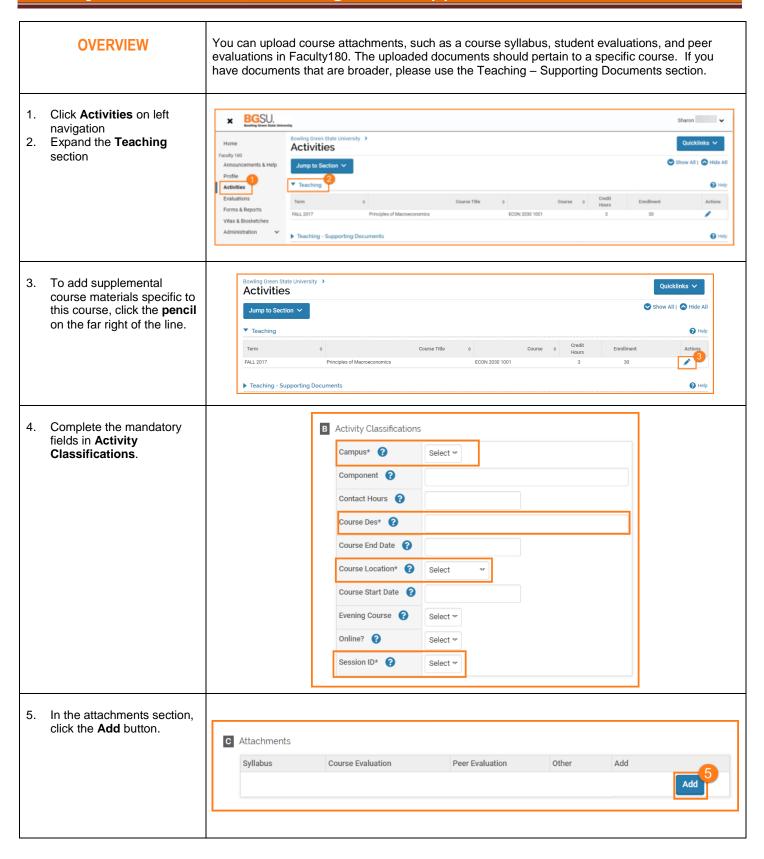

7/25/18 Page 1 of 2

## Faculty 180 - Activities, Teaching - Add Supplemental Course Materials

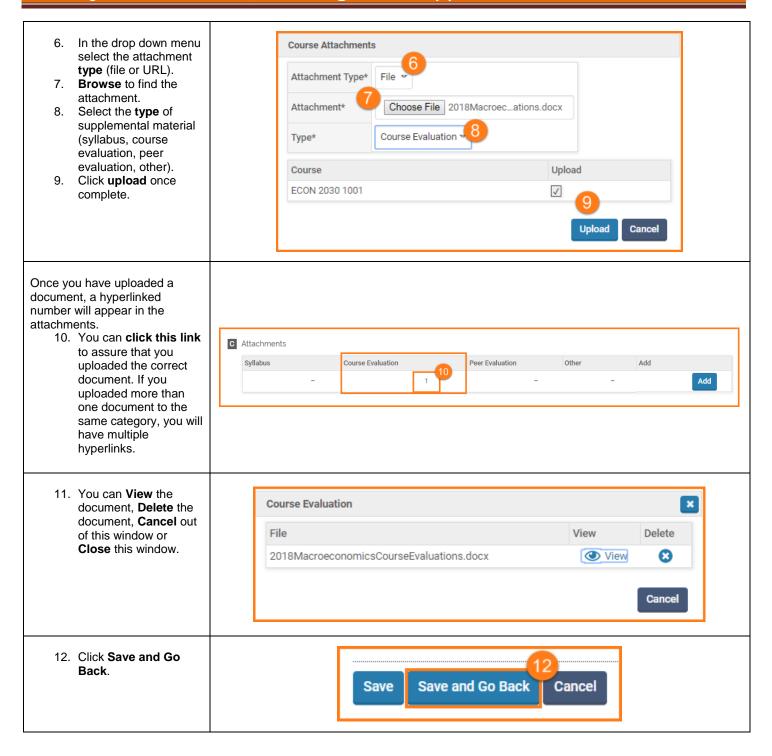

If you are experiencing issues with logging in, browsers, printing, or some feature of the system is not working properly, contact the TSC at 2-0999. If you have questions about entering your activities or information in the system, which category to use for a specific activity, etc., contact faculty180@bgsu.edu for assistance.

7/25/18 Page 2 of 2